std::vector< BDSBeamlineElement \* >

- elements

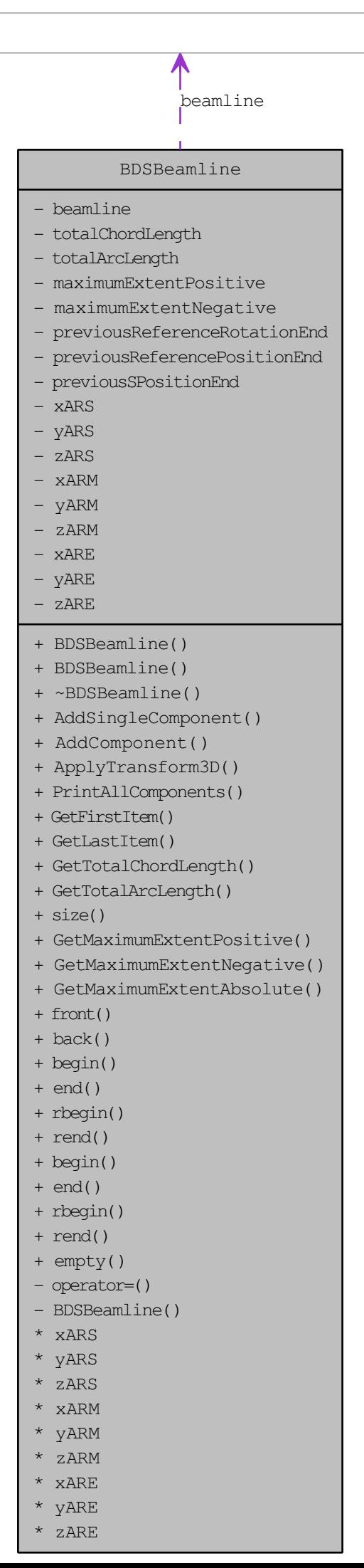